## BIOCARTA\_IL2\_PATHWAY

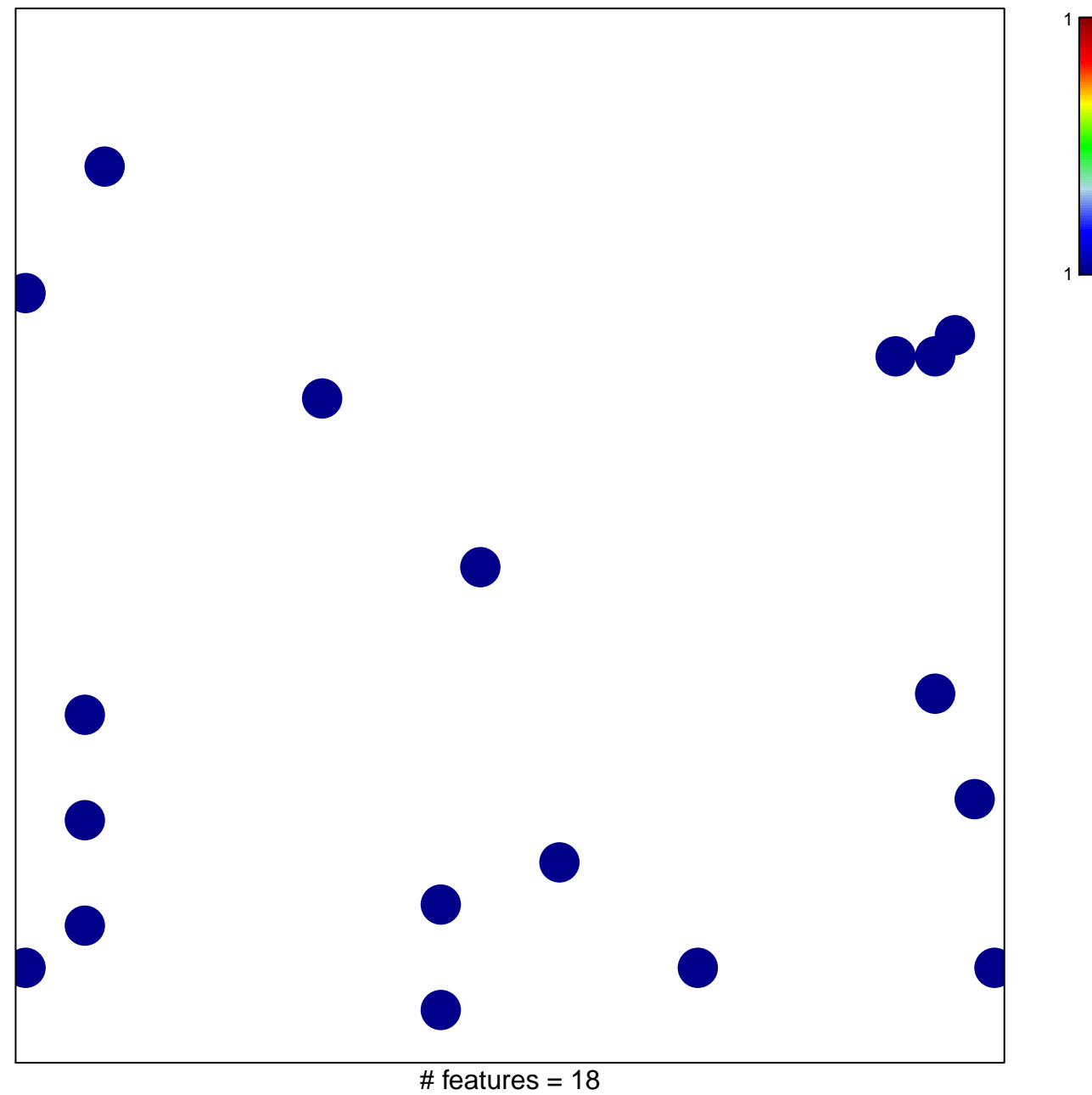

chi-square  $p = 0.83$ 

## **BIOCARTA\_IL2\_PATHWAY**

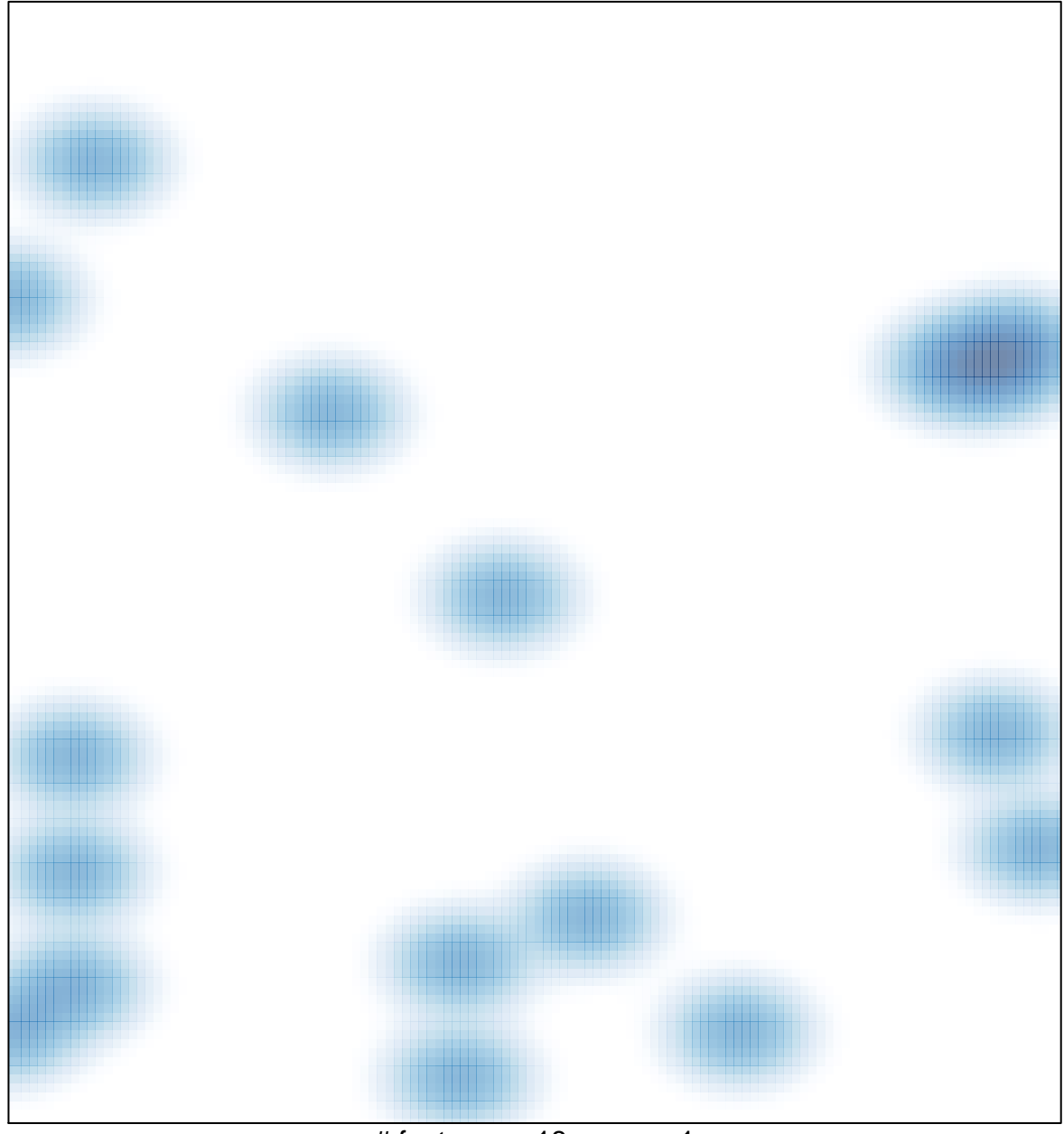

# features =  $18$ , max =  $1$